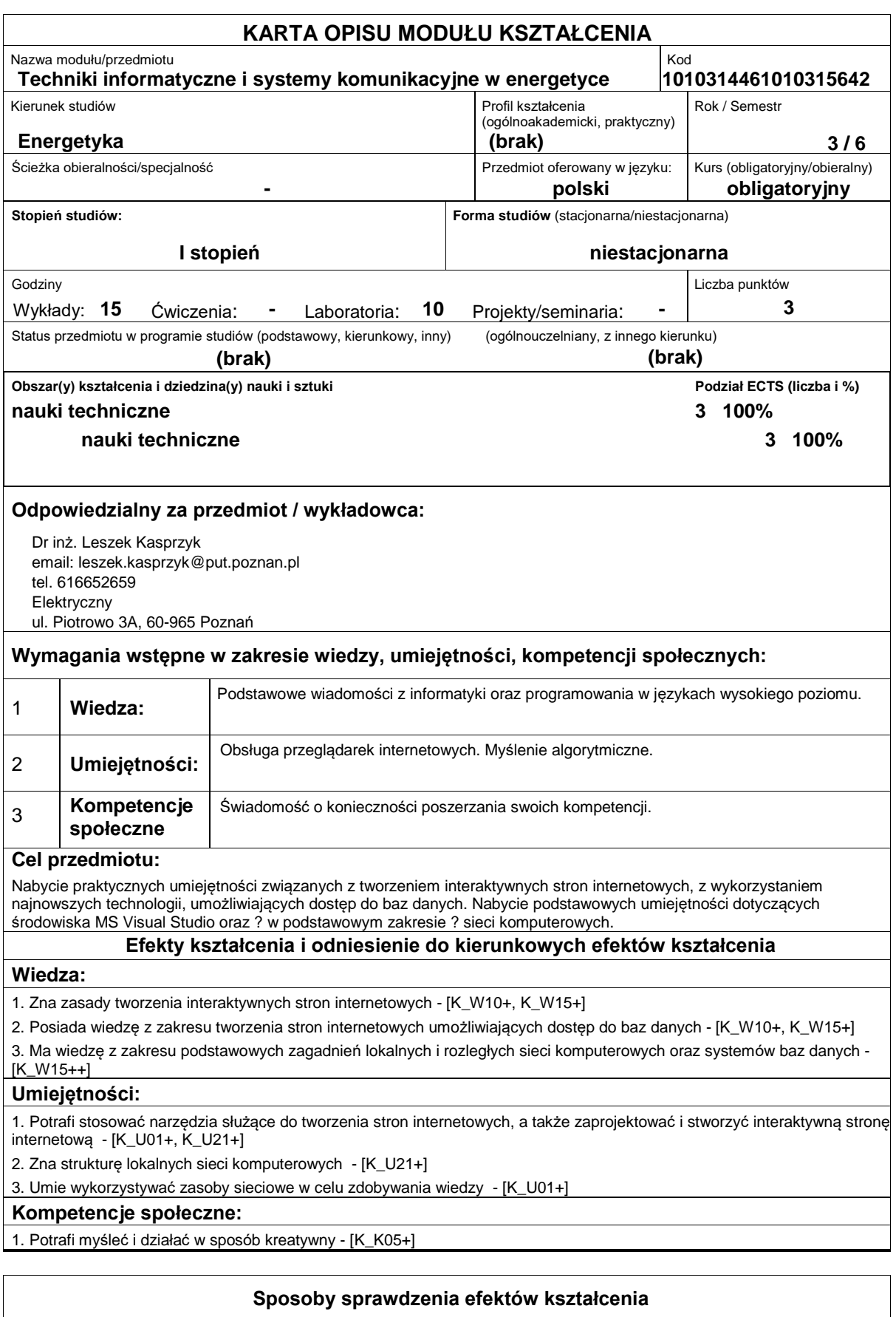

Wykład:

- ocena wiedzy i umiejętności wykazanych na zaliczeniu pisemnym,
- ocenianie ciągłe na każdych zajęciach (premiowanie aktywności).

Ćwiczenia laboratoryjne:

- sprawdzian końcowy i premiowanie wiedzy niezbędnej do realizacji postawionych problemów w danym obszarze zadań laboratoryjnych,

- ocenianie ciągłe, na każdych zajęciach - premiowanie przyrostu umiejętności posługiwania się poznanymi zasadami i metodami,

- ocena wiedzy i umiejętności związanych z realizacją zadania ćwiczeniowego.

Uzyskiwanie punktów dodatkowych za aktywność podczas zajęć, a szczególnie za:

- omówienie dodatkowych aspektów przerabianego zagadnienia,

- efektywność zastosowania zdobytej wiedzy podczas rozwiązywania zadanego problemu,

- umiejętność współpracy w ramach zespołu praktycznie realizującego zadanie szczegółowe w laboratorium,
- uwagi związane z udoskonaleniem materiałów dydaktycznych,
- staranność estetyczną opracowywanych zadań.

# **Treści programowe**

Podstawowe zagadnienia dotyczące tworzenia stron internetowych, aplikacje służące do tworzenia stron internetowych. Język znaczników (HTML), kaskadowe arkusze stylów (CSS), rozszerzalny języki XML. Połączenie technologii HTML i CSS. Język skryptowy Java Script. Łączenie stron WWW z dokumentami XML i Java Script. Publikowanie witryny w sieci. Podstawy technologii ASP.NET. Środowisko Web Developer Express Edition, tworzenie stron internetowych z zastosowaniem technologii ASP.NET. Współpraca stron WWW z bazami danych.

Podstawy sieci komputerowych ? topologie, technologie, urządzenia sieciowe, protokoły komunikacyjne, adresacja IP.

### **Literatura podstawowa:**

- 1. Steven M. Schafer
- 2. Moncur M.
- 3. Connolly R.
- 4. Tanenbaum A. S.
- 5. Szeliga M.,
- 6. Kowalik R.: Teletechnika. Podstawy dla elektroenergetyków, Oficyna wydawnicza Politechniki Warszawskiej, 1999 r.
- 7. Sz. Kujszczyk (pod red.): Elektroenergetyczne układy przesyłowe, WNT, Warszawa 1997.
- 8. Beynon-Davis Paul: Systemy baz danych. WNT, Warszawa, 2000.

# **Literatura uzupełniająca:**

- 1. Jahołkowski T., Matulewski J.
- 2. Comer D. E.
- 3. Comer D. E.

4. Chustecki J., Janikowski A., Janikowski E.: Vademecum teleinformatyka, NetWorld, 2003 r

5. The European Telecommunications Standards Institute (ETSI): http://www.etsi.org/

# **Bilans nakładu pracy przeciętnego studenta**

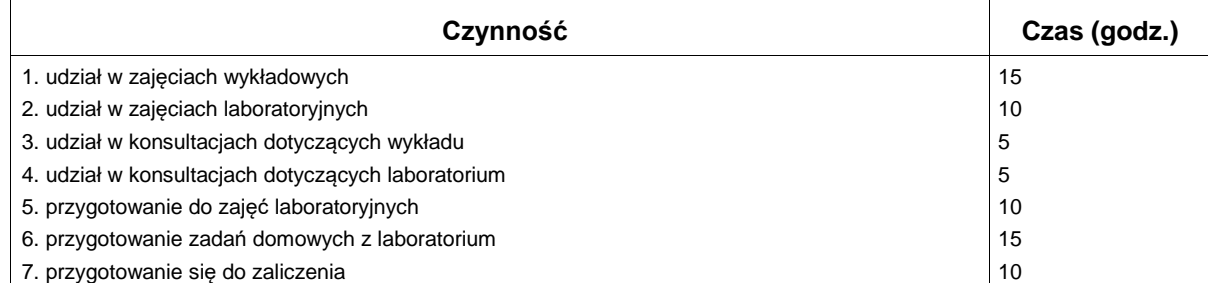

# **Obciążenie pracą studenta**

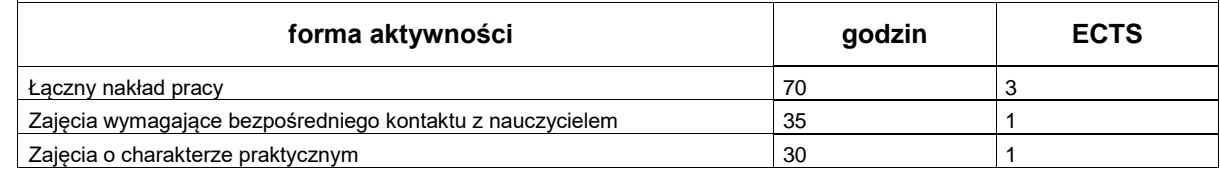

# http://www.put.poznan.pl/